# **TRAINING OFFERING**

#### **You can reach us at:**

Arrow ECS, Nidderdale House, Beckwith Knowle, Harrogate, HG3 1SA

Email: educationteam.ecs.uk@arrow.com Phone: 0870 251 1000

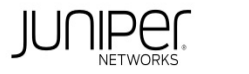

#### **CODE: LENGTH: PRICE:**

JUN\_JSM 32 Hours (4 days) £3,400.00

## **Description**

This four-day course is designed to provide students with the knowledge required to configure and manage subscriber management on devices

running the Junos operating system. This course focuses on the main configuration components of subscriber management, including subscriber

authentication, authorization, and accounting (AAA), Dynamic Host Configuration Protocol (DHCP) local server and DHCP relay and proxy agent, the Point-to-Point Protocol (PPP), subscriber addressing, dynamic profiles, subscriber interfaces, Layer 3 and Layer 2 wholesale services, Pseudowire Headend Termination (PWHT), Layer 2 Tunneling Protocol (L2TP), dynamic firewall services, subscriber class of service (CoS), basic Network Address Translation (NAT) and Carrier-grade NAT (CGNAT) functions, Juniper Address Pool Manager, High-availability, Juniper BNG CUPS introduction, and Subscriber Secure Policy (SSP, or lawful intercept).

Through demonstrations and hands-on labs, students will gain experience in configuring, monitoring, and troubleshooting subscriber management

features on MX Series routers running Junos OS.

RELATED JUNIPER PRODUCTS

COURSE LEVEL • Junos OS

This course is based on Junos OS Release 22.4R3.25 Intermediate • MX Series

#### **Objectives**

- Describe the fundamentals of subscriber management.
- Evaluate and configure subscriber management services.
- Configure L2TP subscriber access.
- Describe and configure subscriber management interfaces.
- Describe and configure dynamic profiles.
- Describe and configure Point-to-Point protocol over Ethernet (PPPoE) Services.
- Describe and configure wholesale services.
- Describe and configure L2TP services.
- Describe subscriber management high availability.
- Describe and configure PWHT.
- Describe and configure subscriber CoS.
- Describe and configure dynamic firewall services.
- Describe carrier-grade NAT and secure policy.
- Describe the concepts of BNG CUPS.
- Explain Address Pool Manager fundamentals.

## **Audience**

Network administrators who configure and administer subscriber management features on MX routers running the Junos OS

#### **Prerequisites**

- A strong base of networking fundamentals
- A high-level understanding of broadband access concepts
- Experience and familiarity with Junos OS
- Familiarity with the Junos CLI
- Introduction to the Junos Operating System course, or equivalent knowledge

#### 2 Access Management

- Discuss subscriber access management
- 1 Introduction to Subscriber Management
- Configure AAA services
- Explain the basic concepts of subscriber management Configure an extended DHCP local server
- Characterize network concepts for broadband access Configure an extended DHCP relay and proxy agent Lab 1: Configuring subscriber addressing
- **DAY 1** Analyze subscriber management operational flow
	- 4 Subscriber Management Interfaces
	- Describe physical interface characteristics
	- Configure static and dynamic subscriber interfaces
	- Configure an IP demux interface
- 3 PPP Tunneling with L2TP List differences between static and dynamic VLANs
- Describe PPP using L2TP Validate subscriber traffic
- Configure L2TP • Monitor and troubleshoot subscriber interfaces
- 5 Dynamic Profiles
- 6 Dynamic PPPoE for Subscriber Access
- Describe PPPoE in subscriber access netwoks
- Explain the benefits and operation of dynamic PPPoE • Configure dynamic PPPoE
- List common variables used in subscriber management
- Lab 2: Configuring dynamic profiles
- DAY 2 Lab 3: Configuring PPPoE service name tables 8 Layer 2 Operations
- 7 Layer 3 Wholesale Services • Describe wholesale operations
- Describe two common L2TP applications
- Configure an MX Series router as an LAC and as an LNS
- Explain Layer 3 wholesale services • Verify the L2TP operation using show commands and logging
- Lab 4: Configuring Layer 3 wholesale services Lab 5: L2TP
	- 10 Pseudowire Headend Termination • Use pseudowires in subscriber management

9 High Availability

- Configure pseudowires • Use class of service with pseudowires
- Describe Virtual Router Redundancy Protocol • Describe M:N subscriber redundancy on BNG **DAY 3** Lab 6: Pseudowire Headend Termination
- 11 Subscriber Class of Service
- Describe the purpose and benefits of CoS
- List and explain components of CoS
- 12 Dynamic Firewall Services
- Describe the characteristics and functionality of firewall filters

• Describe the components of BNG CUPS

- Implement dynamic Cos for subscribers • Implement firewall filters for subscriber management
- Verify, monitor, and troubleshoot subscriber CoS Monitor firewall filters and counters
- Lab 7: Configuring Subscriber Class of Service Lab 8: Configuring Dynamic Firewall Services **DAY 4**
	-
- 13 Carrier-Grade NAT and Subscriber Secure Policy 14 An Introduction to BNG CUPS
- Describe NAT services
- Configure NAT services for subscribers
- Explain disaggregation
- Describe Subscriber Secure Policy (lawful intercept) Explain two common BNG CUPS use cases
- 15 Address Pool Manager
- Explain APM benefits and fundamental concepts
- Describe the functional components of APM
- Discuss the APM environment
- Describe the general operation of APM

#### **Test and Certification**

RELATED CERTIFICATION: JNCIP-SP, JNCIS-SP

#### **Session Dates**

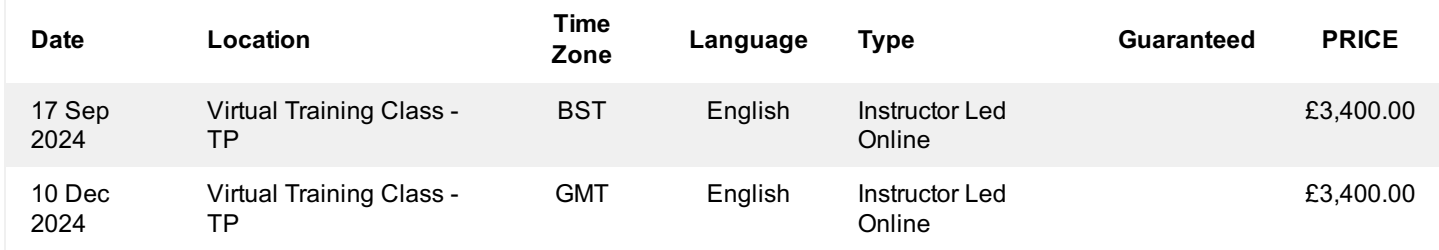

#### **Additional Information**

This training is also available as onsite training. Please contact us to find out more.